November 15, 2013

These printouts can be useful to determine where the IP address is located and to determine if your Sharp has a Post Script kit installed (below PCL emulation in bold text). Click your model of Sharp to see a sample printout of the All Custom Settings List.

## Monochrome Models

[AR-168D](ftp://kb:kb@ftp.lesolsoncompany.com/misc/all custom settings list/ar-168d.pdf) [AR-208D](ftp://kb:kb@ftp.lesolsoncompany.com/misc/all custom settings list/ar-208d.pdf)

[MX-B201D](ftp://kb:kb@ftp.lesolsoncompany.com/misc/all custom settings list/mx-b201d.pdf)

[AR-M160/M205](ftp://kb:kb@ftp.lesolsoncompany.com/misc/all custom settings list/ar-m205.pdf)

[AR-M162/M207](ftp://kb:kb@ftp.lesolsoncompany.com/misc/all custom settings list/ar-m162.pdf)

[MX-M200/M260](ftp://kb:kb@ftp.lesolsoncompany.com/misc/all custom settings list/mx-m260n.pdf)

[AR-M235/M275](ftp://kb:kb@ftp.lesolsoncompany.com/misc/all custom settings list/ar-275.pdf)

[AR-M237/M277](ftp://kb:kb@ftp.lesolsoncompany.com/misc/all custom settings list/ar-m237.pdf)

[AR-M257/M317](ftp://kb:kb@ftp.lesolsoncompany.com/misc/all custom settings list/ar-m317.pdf)

[MX-B401/B402/B402SC](ftp://kb:kb@ftp.lesolsoncompany.com/misc/all custom settings list/mx-b402.pdf)

[AR-287/337/407/507](ftp://kb:kb@ftp.lesolsoncompany.com/misc/all custom settings list/ar-507.pdf)

[AR-M280/M350/M450](ftp://kb:kb@ftp.lesolsoncompany.com/misc/all custom settings list/ar-m280n.pdf)

[AR-M355/M455](ftp://kb:kb@ftp.lesolsoncompany.com/misc/all custom settings list/ar-m455n.pdf)

[MX-M350/M450](ftp://kb:kb@ftp.lesolsoncompany.com/misc/all custom settings list/mx-m350n.pdf)

[MX-M283/M363/M453/M503](ftp://kb:kb@ftp.lesolsoncompany.com/misc/all custom settings list/mx-m503n.pdf)

[AR-M550/M620/M700](ftp://kb:kb@ftp.lesolsoncompany.com/misc/all custom settings list/ar-m550n.pdf)

[MX-M550/M620/M700](ftp://kb:kb@ftp.lesolsoncompany.com/misc/all custom settings list/mx-m620n.pdf)

[MX-M623/M753](ftp://kb:kb@ftp.lesolsoncompany.com/misc/all custom settings list/mx-m623n.pdf)

[MX-M850/M950/M1100](ftp://kb:kb@ftp.lesolsoncompany.com/misc/all custom settings list/mx-m850n.pdf)

[MX-M904/M1054/M1204](ftp://kb:kb@ftp.lesolsoncompany.com/misc/all custom settings list/mx-m904.pdf)

Color Models

[AR-C260M](ftp://kb:kb@ftp.lesolsoncompany.com/misc/all custom settings list/ar-c260m.pdf)

[AR-BC260/BC320](ftp://kb:kb@ftp.lesolsoncompany.com/misc/all custom settings list/ar-bc320.pdf)

MX-C311/C401/C402/C402SC

[MX-2300/2700](ftp://kb:kb@ftp.lesolsoncompany.com/misc/all custom settings list/mx-c311.pdf)

[MX-2600/3100](ftp://kb:kb@ftp.lesolsoncompany.com/misc/all custom settings list/mx-2600n.pdf)

[MX-2610/3110/3610](ftp://kb:kb@ftp.lesolsoncompany.com/misc/all custom settings list/mx-2610n.pdf) [MX-2640/3140/3640](ftp://kb:kb@ftp.lesolsoncompany.com/Misc/All%20Custom%20Settings%20List/MX-3640.pdf) [MX-3501/4501](ftp://kb:kb@ftp.lesolsoncompany.com/misc/all custom settings list/mx-3501n.pdf)

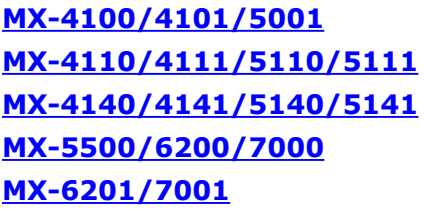

[MX-6240/7040](ftp://kb:kb@ftp.lesolsoncompany.com/Misc/All%20Custom%20Settings%20List/MX-6240N.pdf)

Les Olson Company Knowledge Base <http://www.kb.lesolson.com/InstantKB2016/KnowledgebaseArticle50240.aspx>